#### Interactive Alarm Ranking System using Bayesian Inference

Kihong Heo University of Pennsylvania (cowork with Sulekha Kulkarni, Mayur Naik, Mukund Raghothaman)

Jan 4 2017 @ Korea University

#### Conventional Static Analysis

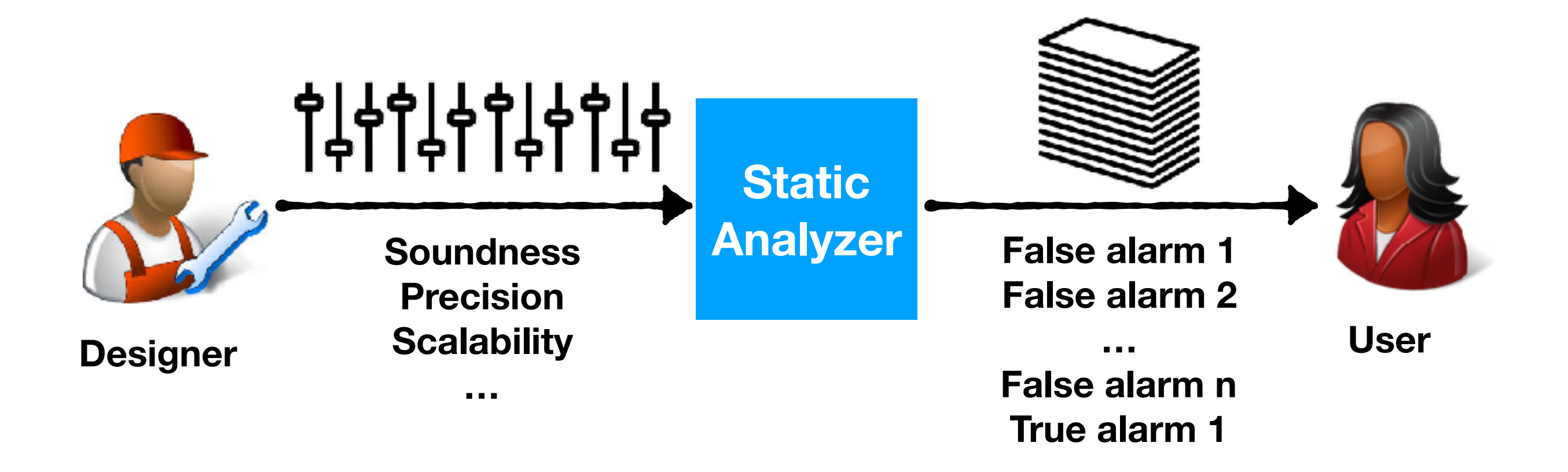

![](_page_2_Picture_0.jpeg)

#### Next-generation Static Analysis

4

![](_page_3_Picture_1.jpeg)

#### AI-based Analysis Design

- Human only provides high-level idea
- AI provides detailed design choices
- DB accumulates analysis results

#### Next-generation Static Analysis

![](_page_4_Figure_1.jpeg)

- AI prioritizes/classifies analysis alarms
- Human only inspects alarms with high confidence
- DB accumulates analysis results and labeled alarms

![](_page_4_Figure_5.jpeg)

#### BINGO: An Interactive Alarm Ranking System

Rank 1

Bug False Alarm

Rank n  $\overline{7}$ 

![](_page_7_Figure_1.jpeg)

![](_page_8_Figure_1.jpeg)

![](_page_8_Figure_2.jpeg)

Rank n  $\qquad \qquad \qquad 9$ 

![](_page_9_Figure_1.jpeg)

![](_page_9_Figure_2.jpeg)

Bug

False Alarm

![](_page_10_Figure_1.jpeg)

Rank n 11

Key idea: Human in the loop + Bayesian inference

![](_page_11_Figure_2.jpeg)

**Static Analysis Result Bayesian Network User**

## Case Study: Datarace

![](_page_12_Figure_1.jpeg)

#### Case Study: Information Flow

![](_page_13_Figure_1.jpeg)

## Datarace Analysis

```
public class RequestHandler { 
 private FtpRequest request; 
 public FtpRequest getRequest() {
```

```
return request; 
} 
                                 //L0
```

```
public void close() { 
 synchronized (this) { 
   if (isClosed) return;
   isClosed = true;
 }
 controlSocket.close();
 controlSocket = null;
 request.clear();
 request = null;}
                              //L1 
                              //L2 
                              //L3 
                              //L4 
                              //L5 
                              //L6 
                              //L7
```
}

![](_page_14_Picture_101.jpeg)

## Datarace Analysis

![](_page_15_Figure_1.jpeg)

## Datarace Analysis

```
public class RequestHandler { 
 private FtpRequest request; 
 public FtpRequest getRequest() { 
   return request; 
 } 
 public void close() { 
   synchronized (this) { 
     if (isClosed) return;
     isClosed = true;
   <u>}</u>
   controlSocket.close();
   controlSocket = null;
   request.clear();
   request = null;}
}
                                  //L0 
                                  //L1 
                                  //L2 
                                  //L3 
                                   //L4 
                                    //L5 
                                     //L6 
                                   1/LJFalse alarm
                                                False alarm
                                            Parallel(p1, p3) :- Parallel(p1, p2), Next(p2, p3),
                                                             Unguarded(p1, p3).
                                            Parallel(p1, p2) :- Parallel(p2, p1).
                                               Race(p1, p2) :- Parallel(p1, p2), Alias(p1, p2).
```
## Derivation Graph

#### **Derivation Graph**

#### **Program**

controlSocket = null; //L5 request.clear();  $request = null;$ //L6 //L7

![](_page_17_Figure_4.jpeg)

#### **Datalog Rule**

Parallel(p1, p3) :- Parallel(p1, p2), Next(p2, p3), Unguarded(p1, p3). Parallel(p1, p2) :- Parallel(p2, p1). Race(p1, p2) :- Parallel(p1, p2), Alias(p1, p2).

## Bayesian Network

![](_page_18_Figure_1.jpeg)

![](_page_18_Picture_78.jpeg)

![](_page_19_Figure_1.jpeg)

$$
Pr(R(L4, L5)) = Pr(R(L4, L5), A(L4, L5), P(L4, L5)) + Pr(R(L4, L5), A(L4, L5), P(L4, L5)) + Pr(R(L4, L5), A(L4, L5), \neg P(L4, L5)) + Pr(R(L4, L5), \neg A(L4, L5), \neg P(L4, L5))
$$

![](_page_20_Figure_1.jpeg)

 $Pr(R(L4,L5)) = Pr(R(L4,L5), A(L4,L5), P(L4,L5))$  $+ Pr(R(L4,L5), \neg A(L4,L5), P(L4,L5))$  $+$  Pr(R(L4,L5), A(L4,L5),  $\neg P(L4, L5)$  $+ Pr(R(L4,L5), \neg A(L4,L5), \neg P(L4,L5))$ 

> If any of the antecedents fail, then the race cannot happen.

![](_page_21_Figure_1.jpeg)

 $Pr(R(L4,L5)) = Pr(R(L4,L5), A(L4,L5), P(L4,L5))$ 

![](_page_22_Figure_1.jpeg)

 $Pr(R(L4,L5)) = Pr(R(L4,L5), A(L4,L5), P(L4,L5))$  $= Pr(R(L4,L5) | A(L4,L5), P(L4,L5))$  \*  $Pr(A(L4,L5)) * Pr(P(L4,L5))$ 

> By Bayes's Rule:  $Pr(A,B) = Pr(A|B) * Pr(B)$

![](_page_23_Figure_1.jpeg)

![](_page_23_Figure_2.jpeg)

![](_page_24_Figure_1.jpeg)

$$
Pr(R(L4, L5)) = Pr(R(L4, L5), A(L4, L5), P(L4, L5))
$$
  
\n
$$
= Pr(R(L4, L5) | A(L4, L5), P(L4, L5)) *
$$
  
\n
$$
Pr(A(L4, L5)) * Pr(P(L4, L5))
$$
  
\n
$$
= 0.95 * 1.0 * Pr(P(L4, L5))
$$
  
\n
$$
= 0.95 * Pr(P(L4, L5), Pr(P(L4, L4)), Pr(N(L4, L5), Pr(U(L4, L5)))
$$
  
\n
$$
= 0.95 * Pr(P(L4, L5) | Pr(P(L4, L4)), Pr(N(L4, L5), Pr(U(L4, L5))) *
$$
  
\n
$$
Pr(P(L4, L4)) * Pr(N(L4, L5)) * Pr(U(L4, L5))
$$

By Bayes's Rule:  $Pr(A,B) = Pr(A|B) * Pr(B)$ 

![](_page_25_Figure_1.jpeg)

$$
Pr(R(L4, L5)) = Pr(R(L4, L5), A(L4, L5), P(L4, L5))
$$
  
= Pr(R(L4, L5) | A(L4, L5), P(L4, L5)) \*  

$$
Pr(A(L4, L5)) * Pr(P(L4, L5))
$$
  
= 0.95 \* 1.0 \* Pr(P(L4, L5))  
= 0.95 \* 0.95 \* Pr(P(L4, L4)) \* Pr(N(L4, L5) \* Pr(U(L4, L5))  
= ...  
= 0.398

```
public class RequestHandler { 
 private FtpRequest request;
```

```
public FtpRequest getRequest() { 
 return request; 
} 
                              //L0
```

```
public void close() { 
 synchronized (this) { 
   if (isClosed) return;
   isClosed = true;
 }
 controlSocket.close();
 controlSocket = null;
 request.clear();
 request = null;}
                              //L1 
                              //L2 
                              //L3 
                              //L4 
                              //L5 
                              //L6 
                              //L7
```
}

![](_page_26_Picture_128.jpeg)

```
public class RequestHandler { 
 private FtpRequest request; 
 public FtpRequest getRequest() { 
   return request; 
 } 
 public void close() { 
   synchronized (this) { 
    if (isClosed) return;
    isClosed = true;
   }
   controlSocket.close();
   controlSocket = null;
   request.clear();
   request = null;}
                               //L0 
                               //L1 
                               //L2 
                               //L3 
                               //L4 
                               //L5 
                               //L6 
                               //L7
```
}

![](_page_27_Picture_129.jpeg)

**Q: What are the probabilities of the other alarms when R(L4,L5) is false?**

![](_page_28_Figure_1.jpeg)

![](_page_29_Picture_93.jpeg)

![](_page_29_Picture_2.jpeg)

## Experimental Results

**Datarace** 

![](_page_30_Picture_115.jpeg)

## Experimental Results

• Information flow

![](_page_31_Picture_115.jpeg)

#### Future Work

• How transform non-datalog analysis results to Bayesian network?

![](_page_32_Figure_2.jpeg)

#### Future Work

• How transform non-datalog analysis results to Bayesian network?

![](_page_33_Figure_2.jpeg)

![](_page_33_Figure_3.jpeg)

#### Future Work

- Learning the prior probability distribution
- Optimizing the marginal inference solver
- Transferring the learned knowledge to other programs
- Designing more fine-grained interaction models

#### Conclusion

- First interactive alarm ranking system
- Logical + probabilistic reasoning using Bayesian network
- Hope to generalize for other static analyses

#### Conclusion

- First interactive alarm ranking system
- Logical + probabilistic reasoning using Bayesian network
- Plan to generalize for other static analyses

![](_page_36_Picture_4.jpeg)